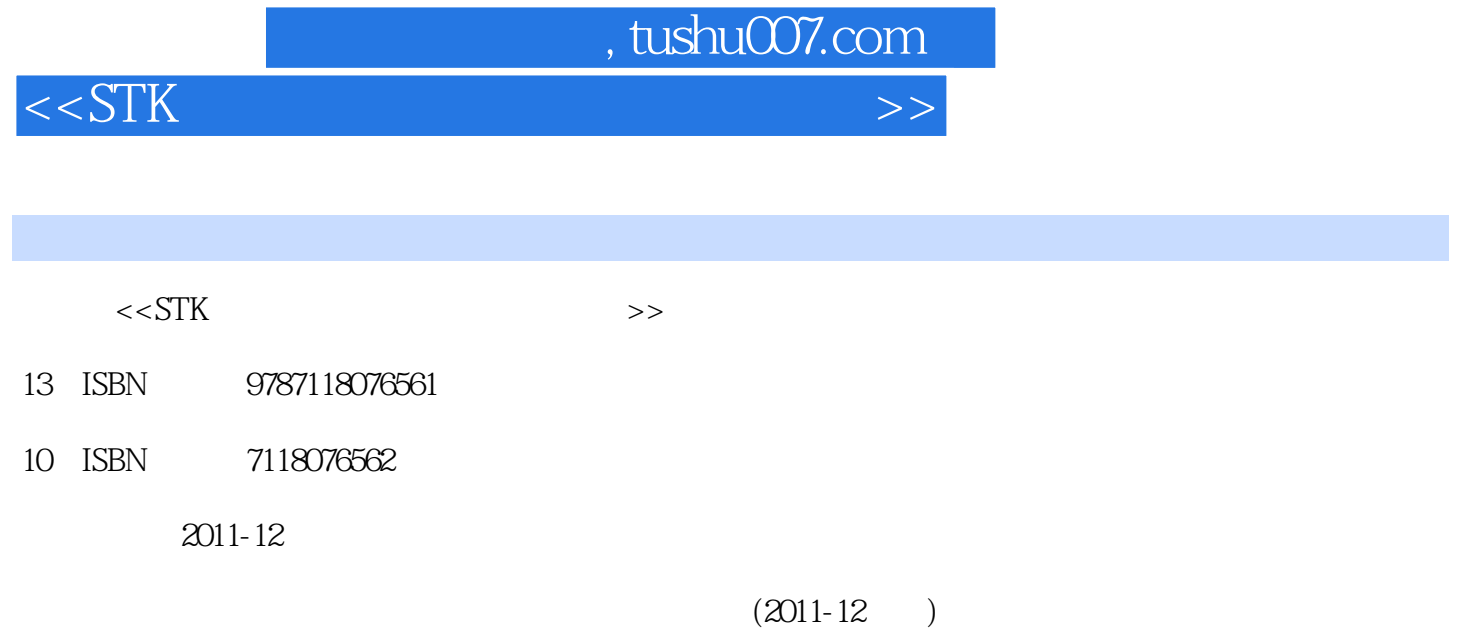

页数:296

PDF

http://www.tushu007.com

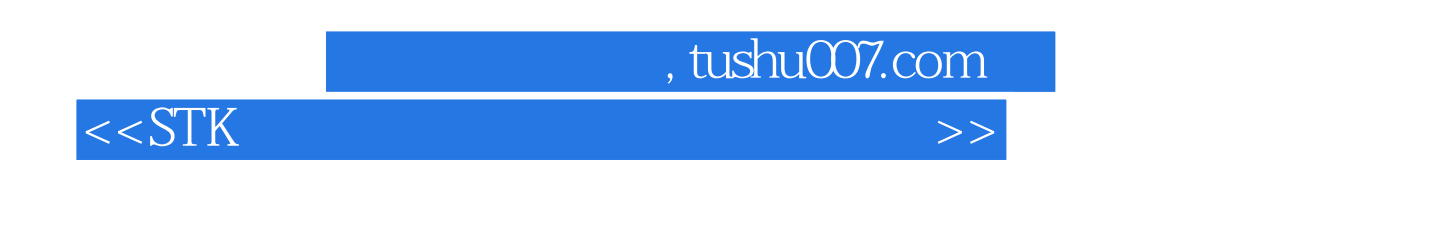

 $STK$ 

 $\begin{tabular}{ll} \bf STK & \tt Satellite Tool Kit \\ \bf STK & \tt Satellite Tool Kit \\ \end{tabular}$ 

## , tushu007.com

## $<<$ STK $>$

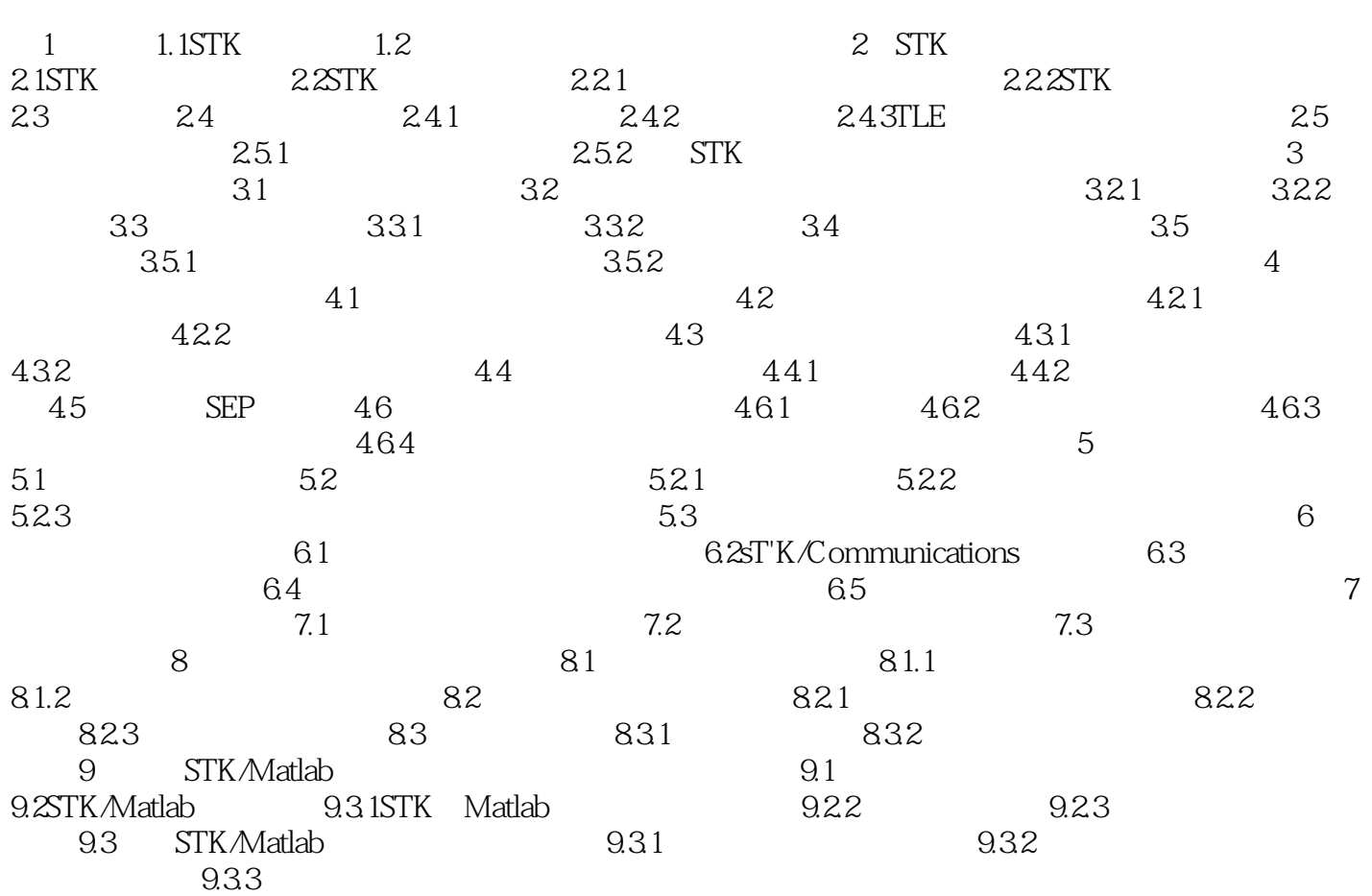

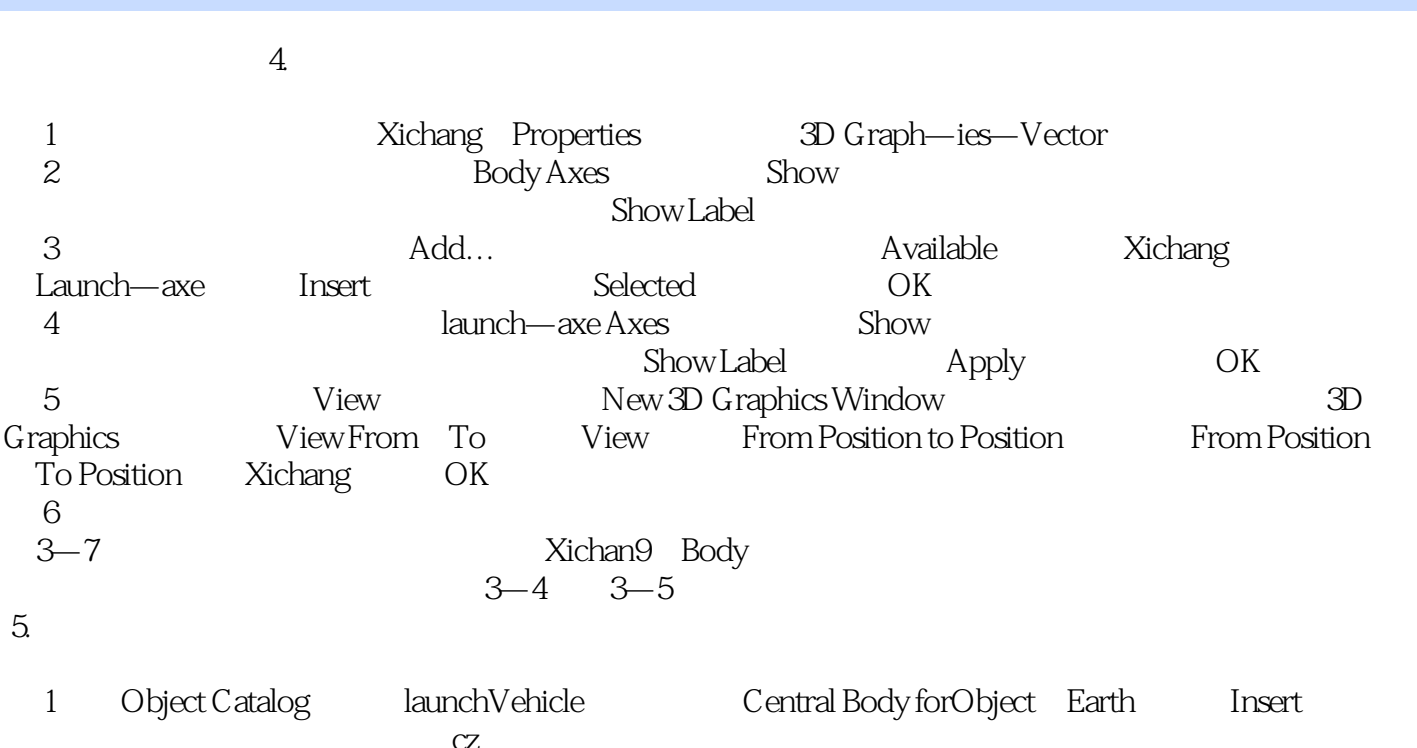

, tushu007.com

 $<<$ STK $>$ 

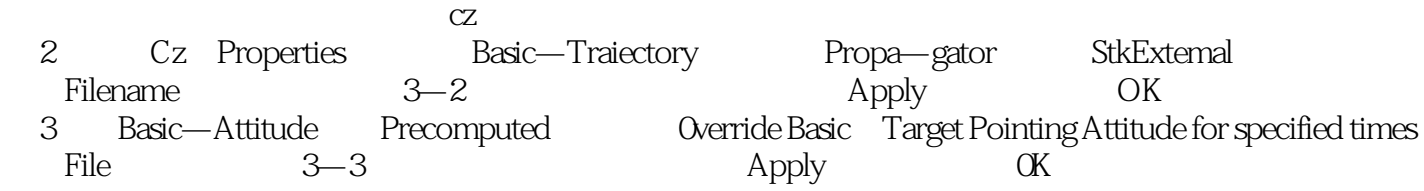

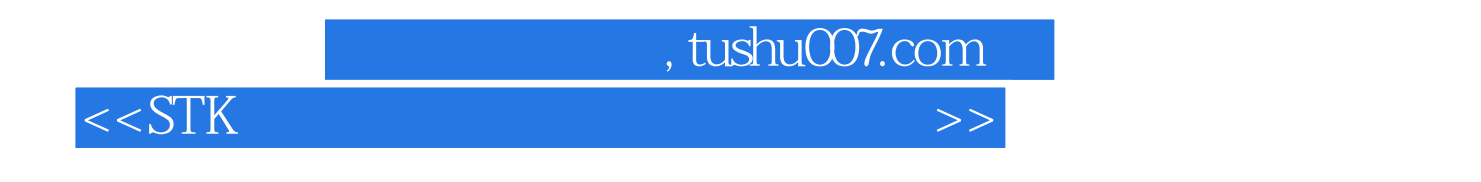

 $STK$  and  $STK$ 

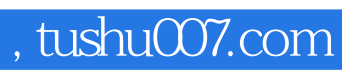

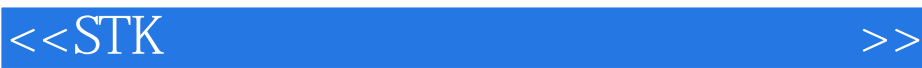

本站所提供下载的PDF图书仅提供预览和简介,请支持正版图书。

更多资源请访问:http://www.tushu007.com